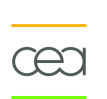

## Unité support Calcul Intensif

Déroulement des projets

#### Francoise Angrand, Philippe d'Anfray, Diane Penel

cosinus2009@cea.fr

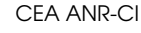

<span id="page-0-0"></span>Année 2009

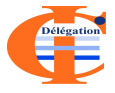

# Plan de l'exposé

- Contexte : ANR et Unité support
- 2 Rôle de l'unité support
- 3 ["Droits et devoirs des projets"](#page-6-0)
	- Fléments à fournir
	- [Communication et valorisation](#page-9-0)
	- [Suivi des projets](#page-11-0)

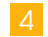

4 [Conseils pour la bonne marche des projets](#page-12-0)

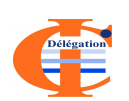

5 [Fonctionnement des versements](#page-13-0)

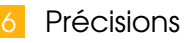

■ Accord de consortium, "labellisation" pôle

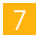

Clôture du projet

# ANR et Unité support (1)

L'objectif est de permettre aux projets de se dérouler dans les meilleures conditions.

- ANR
	- finance des projets de recherche au travers d'appels à projets (AAP);
	- $\blacksquare$  définit les règles et les procédures ;
	- délègue la gestion scientifique et administrative de certains AAP à des unités support (US);
	- $\blacksquare$  reste l'entité "qui décide", sur proposition des US.

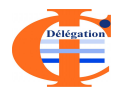

### **Interlocuteur**

<span id="page-2-0"></span>resp. ANR du dpt. STIC : Bertrand Braunschweig; interlocuteurs ANR : Robert Plana (AF), François Jacquenet (MD), Franck Tarrier (SE).

## ANR et Unité support (2)

#### Toute l'information est sur le site de la délégation

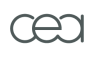

```
http://www-anr-ci.cea.fr
Unité support
```
- $\blacksquare$  gère sur les plans scientifique et administratif des AAP pour le compte de l'ANR ;
- est l'interlocuteur unique des projets pour toutes les questions. L'US se retourne vers l'ANR si nécessaire.

#### **Interlocuteurs**

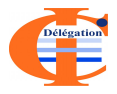

- technique et scientifique, chargés d'appel à projets, Françoise Angrand, Philippe d'Anfray, Diane Penel ;
- administratif et financier, Pascal Pavel et Sylvie Hervo : assistante Valérie Belle.

Rôle de l'unité support (1)

#### Phase préparatoire

#### Soumission

- participation à la rédaction de l'AAP;
- réponse aux questions des porteurs de projets ;
- réception/recevabilité des dossiers.

## $\mathsf F$ valuation

- $\blacksquare$  organisations des comités : comité d'évaluation  $(CE)$  et comité de pilotage  $(CP)$ ;
- mise en œuvre des procédures d'évaluation ;
- <span id="page-4-0"></span>interface entre les experts et les comités CE et CP.

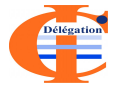

- Conventionnement
	- finalisation des devis avec les projets en tenant compte des directives des comités CE et CP;
	- finalisation des actes attributifs (AA) (conventions ou décisions) avec l'ANR.

Rôle de l'unité support (2)

### Vie du projet

- **Suivi** (veiller au bon déroulement des projets)
	- suivi scientifique (avec l'aide des comités CE et CP);
	- suivi administratif et financier ;
	- versements ;
	- bilan final.
- **Nalorisation des résultats**

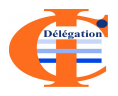

- communication sur les programmes gérés par la délégation ;
- colloques (mi-parcours, fin d'éditions);
- sites internet de la délégation et des projets.

"Droits et devoirs des projets"

Les actes attributifs sont des contrats $^{\rm l}$  :

- $\blacksquare$  décisions pour les partenaires publics ;
- $\blacksquare$  conventions pour les partenaires privés.

Ces contrats impliquent donc des droits et des devoirs pour chacune des parties.

Ne pas hésiter à consulter l'unité support

 $\blacksquare$  demander des éclaircissements ;

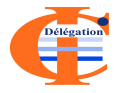

 $\blacksquare$  faire part des difficultés.

### Lire attentivement les actes attributifs !

<span id="page-6-0"></span><sup>1</sup>Un EPIC est considéré comme un p. privé ("EPIC partenarial") s'il y a d'autres p. privés, comme un p. public sinon.

# Éléments à fournir (1)

#### Rapports intermédiaires

- **a** à fournir selon le calendrier du projet.
- modèles fournis en annexe de l'AA ;
- 2 Livrables du projet
	- **a** à fournir selon le calendrier du projet.
- **Relevés de dépenses** (fournis par l'US ou dans l'AA)
	- annuels -obligatoire- pour les p. privés ; signés par le représentant légal (visa du commissaire au compte en fin de projet) ;
	- annuels -recommandé- pour les p. publics ; signés par l'ordonnateur ou l'agent comptable.

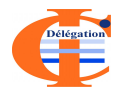

- Accord de consortium (au cours de la 1<sup>ère</sup> année)
	- obligatoire pour les "projets partenariaux"<sup>2</sup> ;
	- fortement recommandé dans tous les cas.

<span id="page-7-0"></span> $^2$ impliquant au moins un p. privé.

# Élements à fournir (2)

Ces éléments sont contractuels

- Rapports intermédiaires.
	- 2 Livrables du projet.
	- Relevés de dépenses
		- pour les p. privés, justification du taux d'incitation.
	- 4 Accord de consortium (1<sup>ère</sup> année).

#### **Attention**

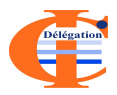

- 1, 2 et 3 conditionnent le paiement de l'année suivante ;
- 4 conditionne le paiement de l'année 2 pour les projets partenariaux.

## Communication-ANR

Toutes les publications ou présentations doivent mentionner le soutien de l'ANR au projet.

sous forme d'un texte :

"(...) Ce travail a bénéficié d'une aide de l'Agence Nationale de la Recherche portant la référence ANR-yy-zzzz-xx (...)"

où la référence, par exemple : ANR-06-CIS6-01 est formée de : ANR- $\{année\}$ - $\{appel \d{a}$  projets $\}$ - $\{numé$ ro de l'acte attributif $\}$ 

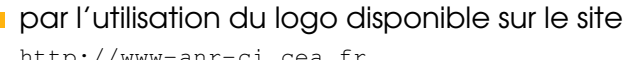

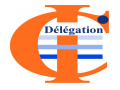

<http://www-anr-ci.cea.fr>

<span id="page-9-0"></span>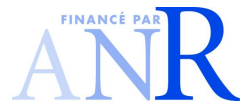

## Valorisation

- Mettre en place un site internet du projet, mis à jour aux jalons du projet et au moins tous les 6 mois :
	- ce site sera référencé à partir du site de l'unité support <http://www-anr-ci.cea.fr> ;
	- la référence ANR du projet (ex. ANR-06-CIS6-01) doit apparaître sur la page d'accueil.
- Participation à la communication sur les programmes de ANR :

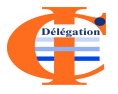

colloques où les projets sont invités à faire un exposé ou à réaliser un poster pour présenter les actions financées par l'ANR ( PariSTIC 2006, STIC 2007, STIC 2009 prévu à l'automne);

colloque de fin d'édition d'un appel à projets.

## Suivi des projets

- Participation de l'unité support aux réunions de lancement et de suivi du proiet.<sup>3</sup>
- Visites complémentaires sur site pour certains projets.
- Réunion de mi parcours
	- chaque année l'US organise des journées de présentation des projets d'un programme arrivant à mi-parcours avec les membres du CE, du CP, de l'US et un représentant de l'ANR;
	- chaque projet fait le point sur l'avancement et les problèmes rencontrés (scientifiques, techniques, administratifs, financiers, etc.).

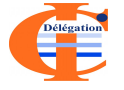

Réunion de fin parcours bilan, évaluation finale et perspectives.

<span id="page-11-0"></span> $3$ Nous informer des dates et lieux à l'avance (cf. actes attributifs)

## Pour la bonne marche des projets

#### **Changement du consortium du projet :**

- nous contacter : traîtement au cas par cas ;
- les modifications qui n'impactent pas le déroulement du projet peuvent normalement être traitées sans problème ;
- sinon une procédure d'avenant pourra s'avérer nécessaire : clôture de compte et nouveaux actes attributifs, "à utiliser avec modération".

#### **n** Changements dans l'utilisation des fonds :

- contacter l'US pour que nous puissions avoir une tracabilité en vue du bilan final ;
- <span id="page-12-0"></span>modification d'un CDD, en principe, pas de problème.
- **En cas de retard, une prorogation peut être** accordée en fin de projet :
	- $\blacksquare$  faire la demande 6 à 12 mois avant la fin initialement prévue (ex. difficulté recrutement CDD).

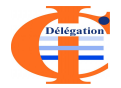

Les dépenses ne sont prises en compte qu'à partir du 1er janvier suivant l'édition de l'AAP.

- $\blacksquare$  la date est indiquée dans les actes attributifs ;
- le paiement est un système d'avances/acomptes;
- examen dépenses réelles/budget prévisionnel ;
- pour les p. privés, ajustement du paiement selon le relevé de dépenses annuel ;
- $\blacksquare$  le montant du solde sera ajusté à la dépense réelle dans la limite du montant de l'aide :

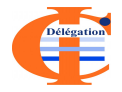

<span id="page-13-0"></span>dans l'éventualité d'un montant total de dépenses inférieur au cumul des versements percus : engagement à rembourser le trop-percu.

## Accord de consortium

## L'accord de consortium doit contenir :

- la répartition des tâches, des moyens humains et financiers et des livrables ;
- **L** le partage des droits de propriété intellectuelle sur les résultats obtenus dans le cadre du projet ;
- $\blacksquare$  le régime de publication et de diffusion des résultats :

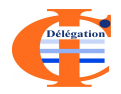

 $\blacksquare$  la valorisation des résultats du projet ;

<span id="page-14-0"></span>. . .

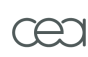

- L'abondement ou complément "pôle de compétitivité" est versé en une fois au cours de la première année.
	- ce versement concerne les etablissements inclus ´ dans le périmètre géographique du pôle ;
	- partenaires privés, "complément d'aide", pas de justification spécifique.
	- partenaires publics y compris EPIC partenariaux, "abondement", utilisation à justifier :

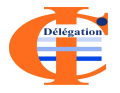

- il est destiné à des actions liées à la participation aux activités du pôle ;
- la description de l'utilisation de l'abondement se fait dans les rapports semestriels.

# "Labellisation" pôle de compétitivité (2)

Exemples d'utilisations éligibles de cet abondement :

- ingénierie de projets partenariaux public-privé;
- recherche de partenaires;
- réflexions stratégiques communes ou d'intérêt commun (positionnement stratégique, identification de besoins communs et réponses à ces besoins) ;
- mise en place de moyens, procédures ou équipements communs ou d'intérêt commun (communication, gestion de projet, comparaisons internationales, veille, etc.) ;
- actions collaboratives (communications, comparaisons internationales, veille, etc.),

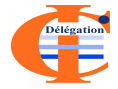

- relations inter-pôles et internationales (sur des thématiques de recherche uniquement) ;
- valorisation de la recherche (transfert de connaissances, marketing scientifique);
- soutien aux jeunes entreprises innovantes (dont incubation).

## Clôture du projet

L'ANR effectue des bilans scientifiques pour les différentes éditions des programmes.

Réunion de clôture avec l'unité support après la fin du projet (2 à 6 mois maxi).

Le dossier de clôture comprend :

- rapport scientifique et technique :
	- synthèse des livrables ; impact, suites et retombées du projet (publications, brevets, etc.) ;
- $\square$  partie administrative financière à remplir par chaque partenaire :

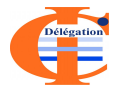

<span id="page-17-0"></span>synthèse, équipements, personnels non permanents, prestations de services, complément d'aide ou abondement(s) pôle(s).

Les modèles de documents ainsi qu'un guide sont disponibles sur le site de la délégation.